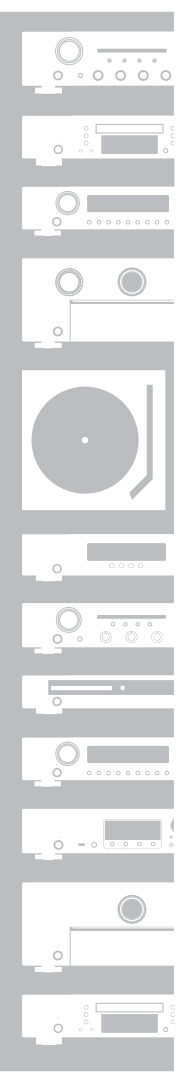

# marantz®

Getting Started

Erste Schritte

Mise en route

Guida introduttiva

Antes de empezar

Aan de slag

Att komma igång

Начало работы

Skrócona instrukcja obsługi

## CD Player **CD6005**

ESPAÑOL

**ITALIANO** 

English

Deutsch

Français

NEDERLANDS

SVENSKA

РУССКИЙ

POLSKI

Nous vous remercions d'avoir choisi un lecteur CD Marantz. Ce manuel vous expliquera toutes les étapes nécessaires à la configuration de votre lecteur CD.

#### **En cas de problème lors de la configuration :**

Si vous avez besoin d'une assistance complémentaire pour vous aider à résoudre un problème, contactez le service client de Marantz de votre région.

Pour plus de détails, rendez-vous sur la page d'accueil de Marantz. www.marantz.com

# **Bienvenue Avant de commencer**

#### **Contenu de la boîte**

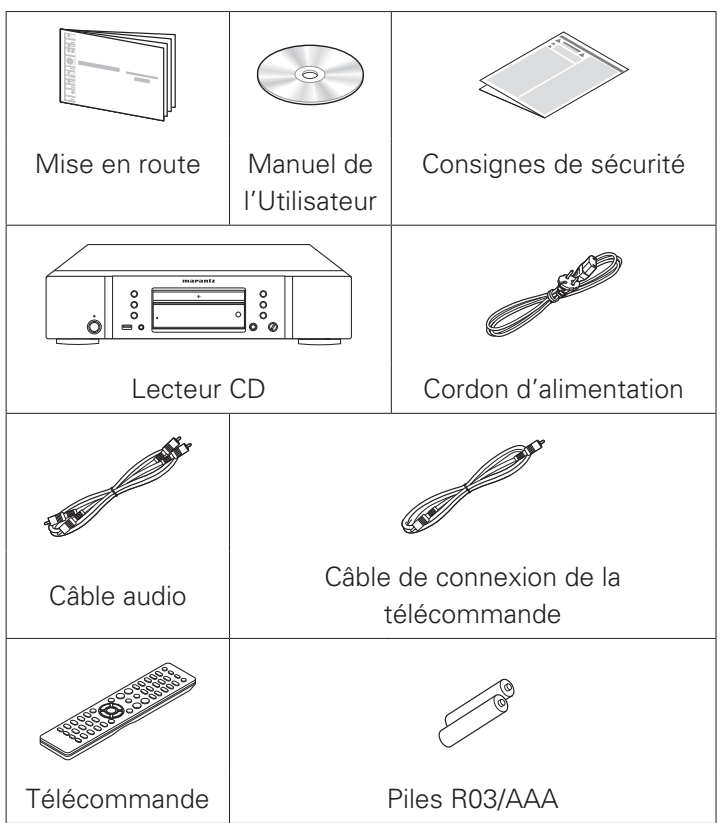

# **Paramétrage**

**Le processus de configuration compte cinq étapes.**

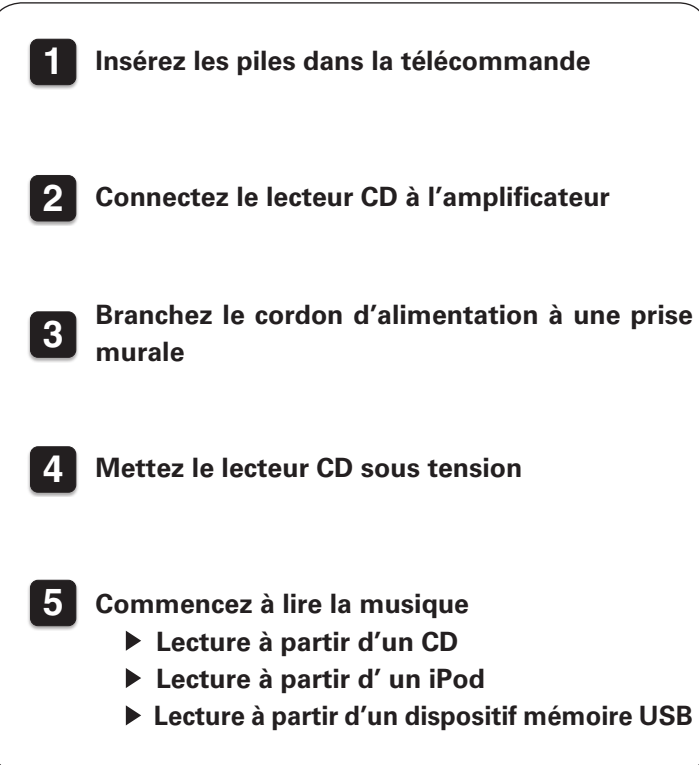

### **1 Insérez les piles dans la télécommande**

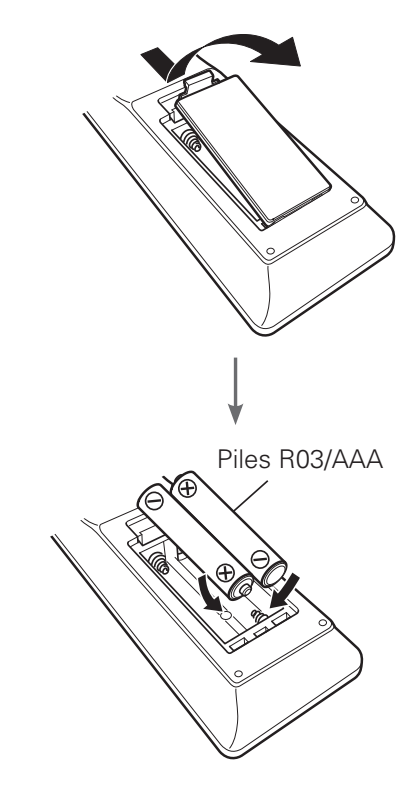

### **2 Connectez le lecteur CD à l'amplificateur**

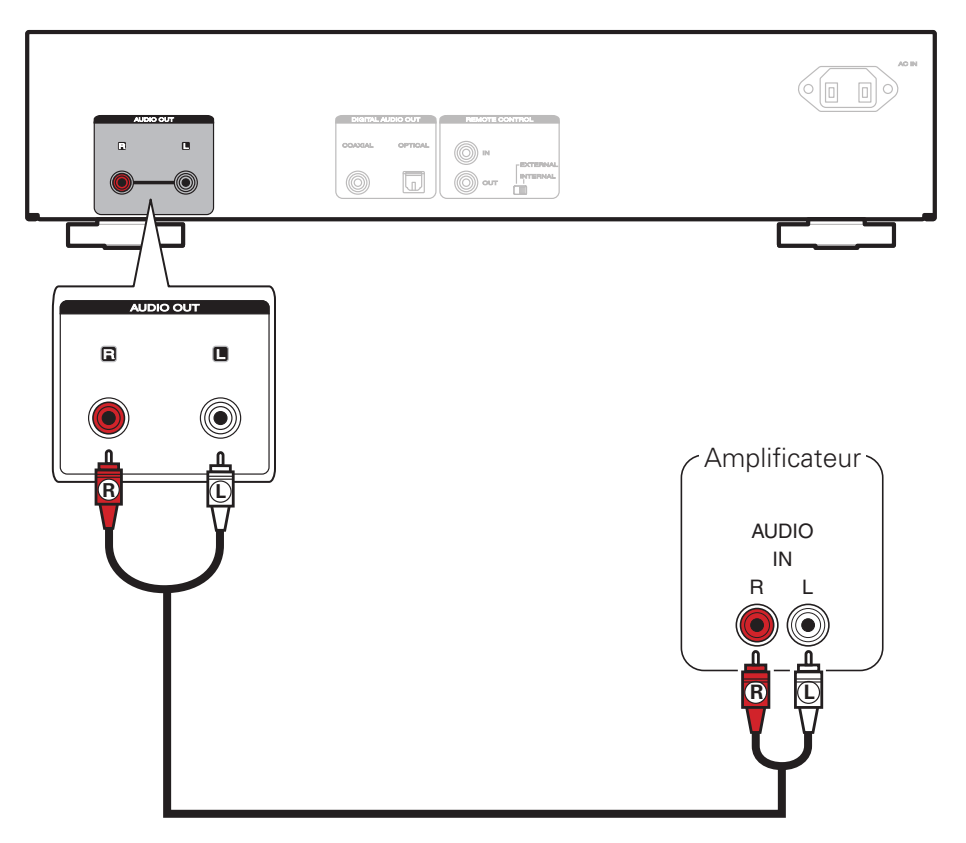

#### **3 Branchez le cordon d'alimentation à une prise murale**

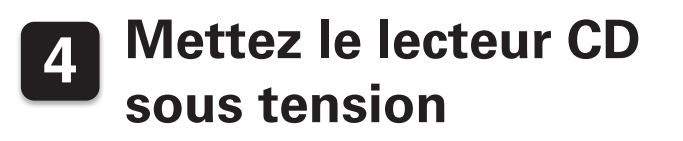

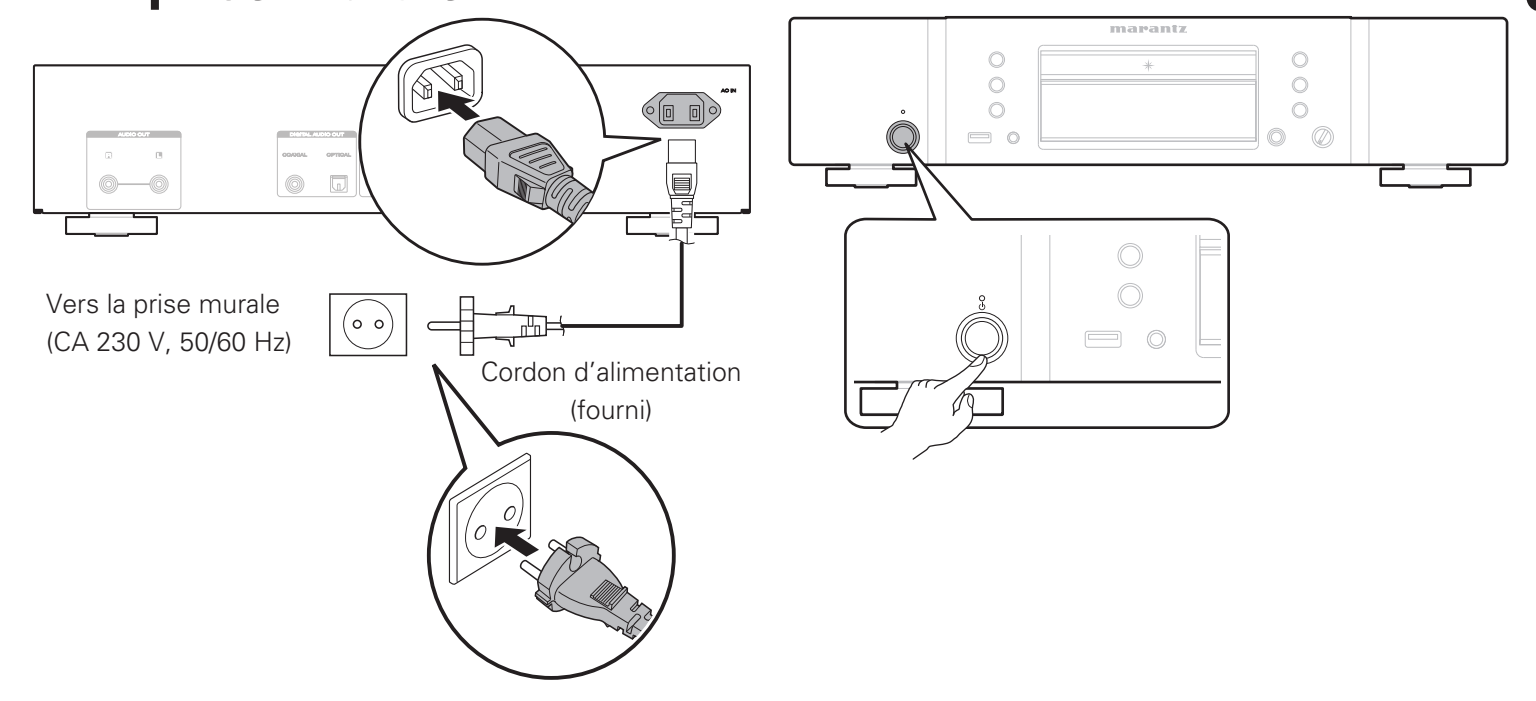

# **5 Commencez à lire la musique**

#### **Lecture à partir d'un CD**

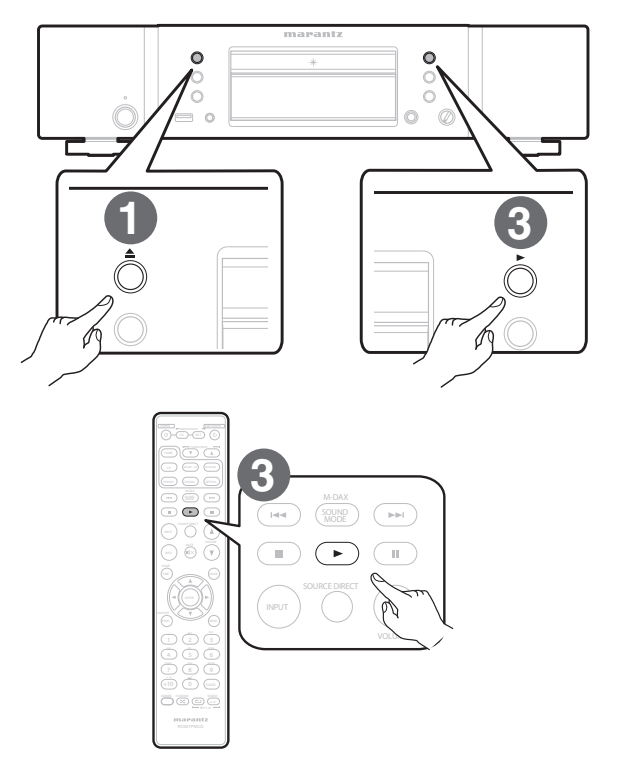

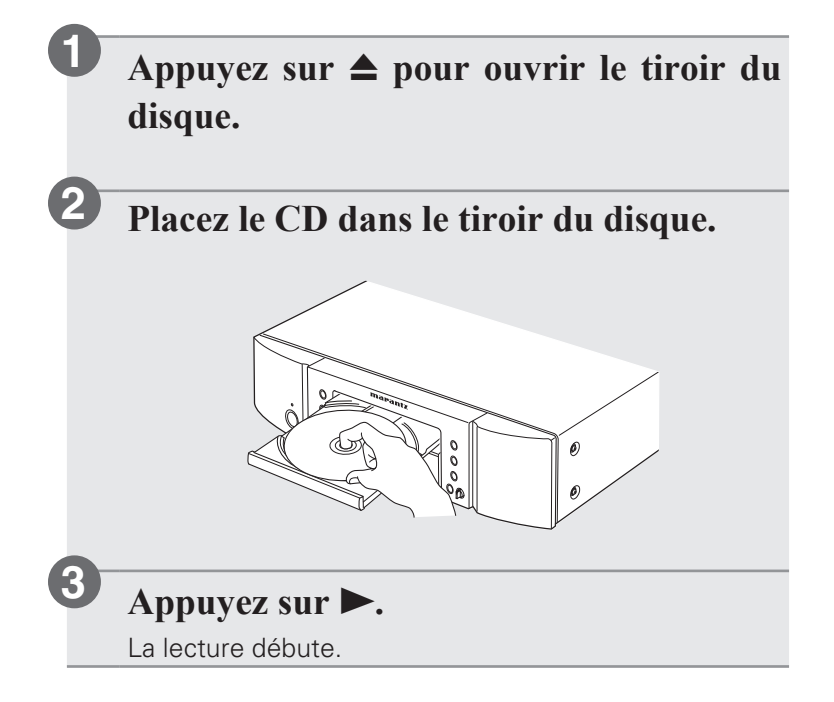

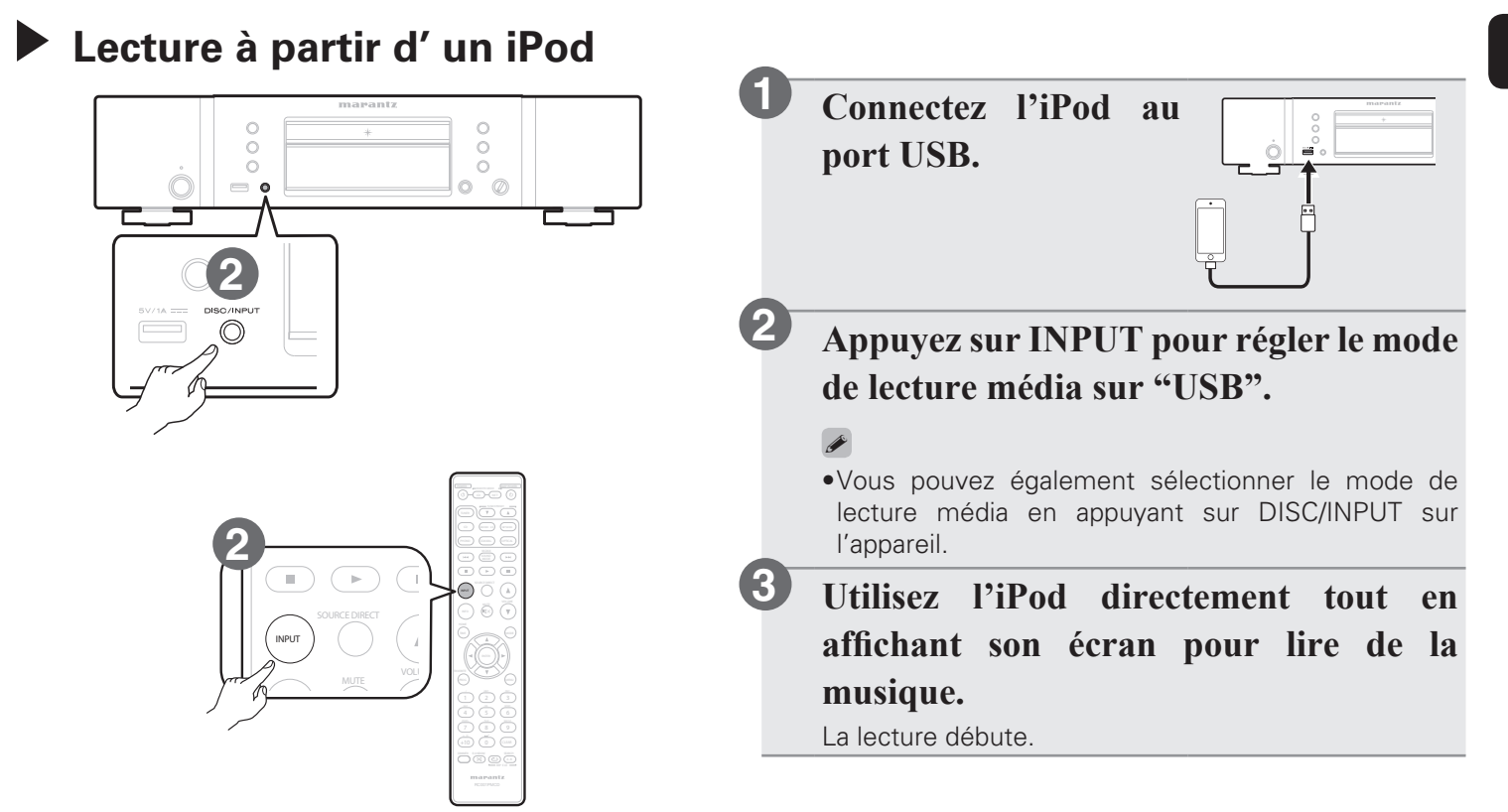

#### 6

#### **Lecture à partir d'un dispositif mémoire USB**

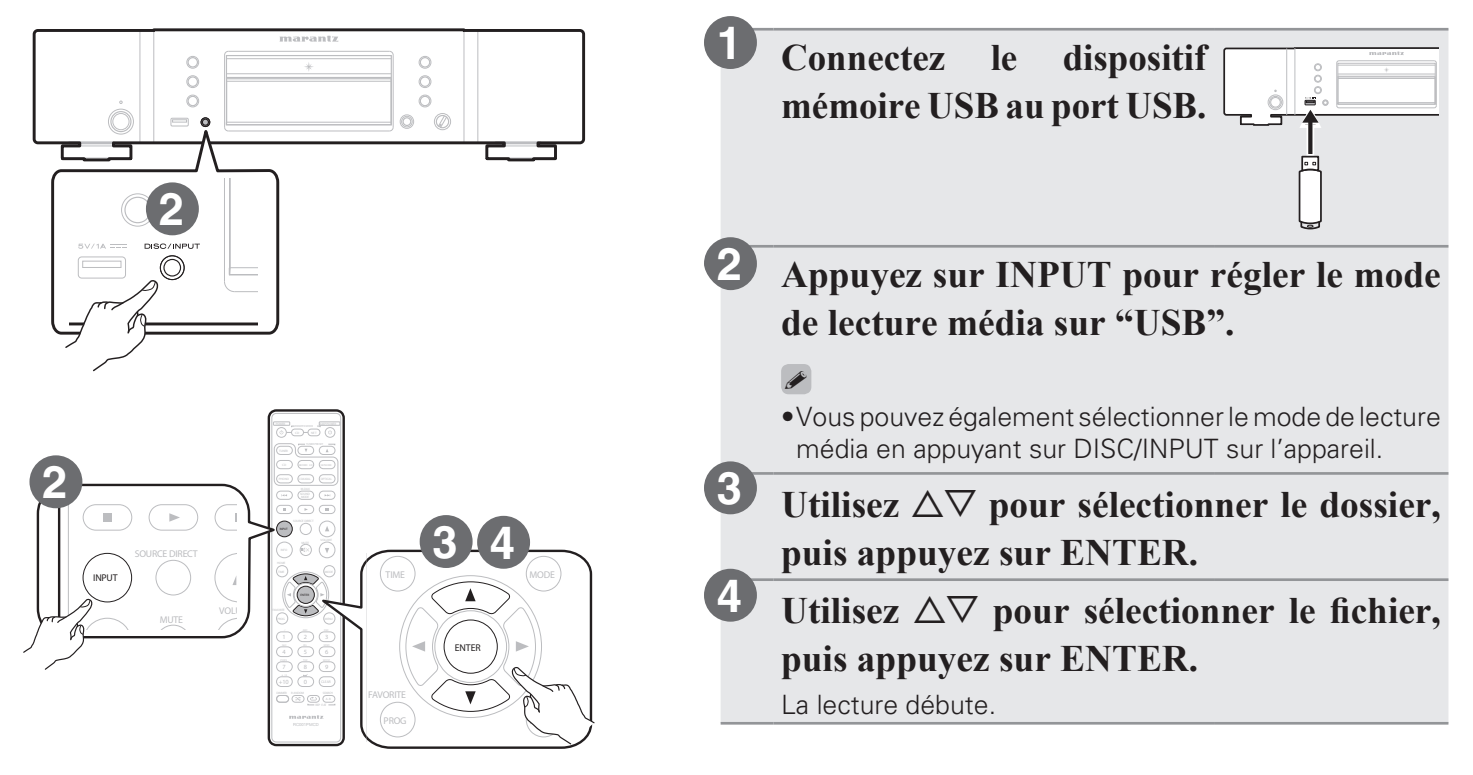

# **Manuel de l'Utilisateur**

Le CD-ROM inclut contient une version Adobe PDF du manuel complet de l'utilisateur pour le lecteur CD.

Reportez-vous à ce manuel pour des détails sur la configuration et le fonctionnement du lecteur CD et de ses fonctionnalités.

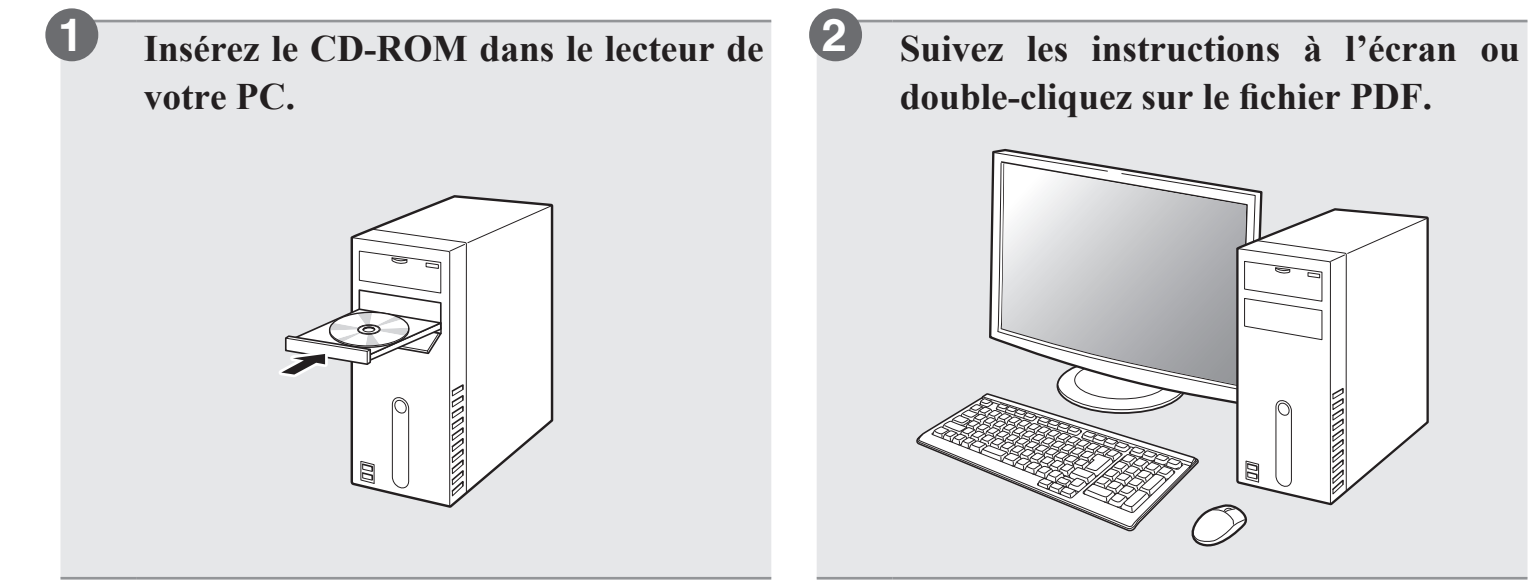

#### www.marantz.com

You can find your nearest authorized distributor or dealer on our website.

marantz<sup>®</sup> is a registered trademark.

D&M Holdings Inc. Printed in China 5411 11115 00AM